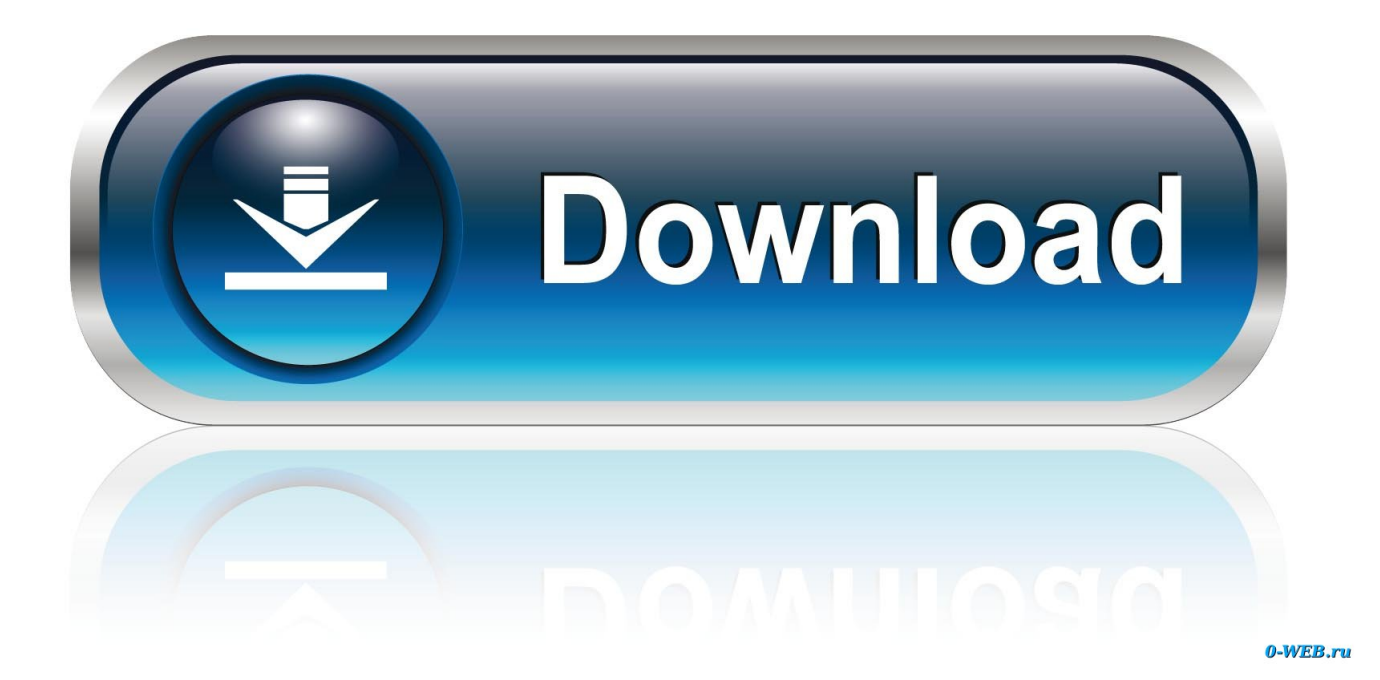

[HerunterladenAutoCAD For Mac 2010 Schl Sselgenerator 32 Bits DE](https://tlniurl.com/1qyszv)

[ERROR\\_GETTING\\_IMAGES-1](https://tlniurl.com/1qyszv)

[HerunterladenAutoCAD For Mac 2010 Schl Sselgenerator 32 Bits DE](https://tlniurl.com/1qyszv)

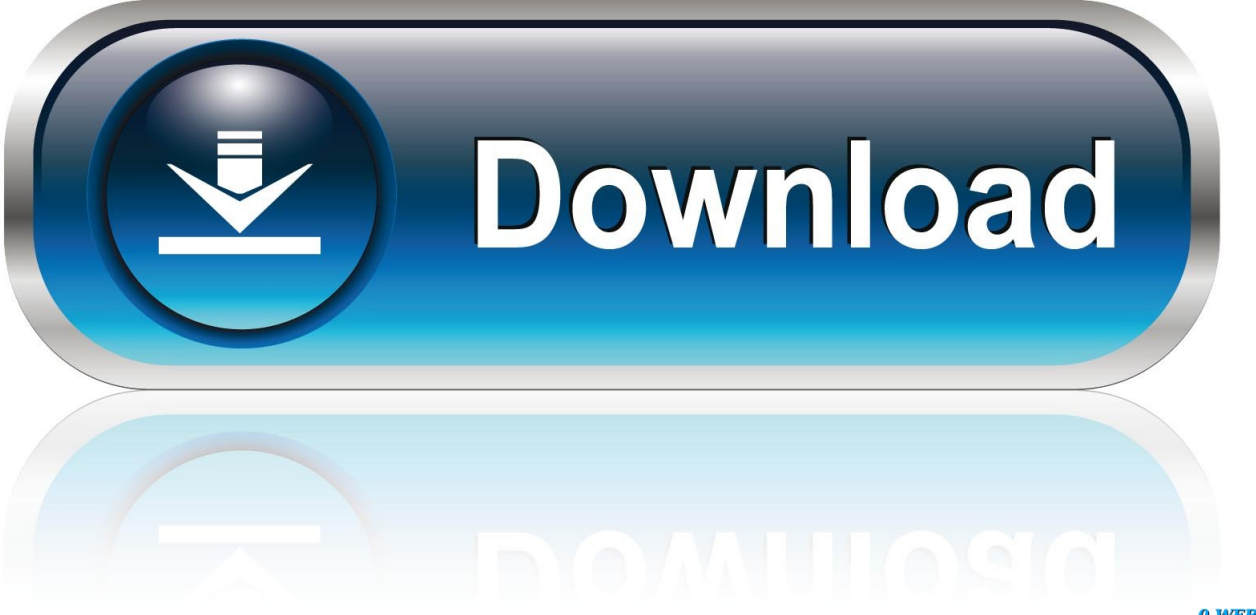

0-WEB.ru

9bb750c82b